V.

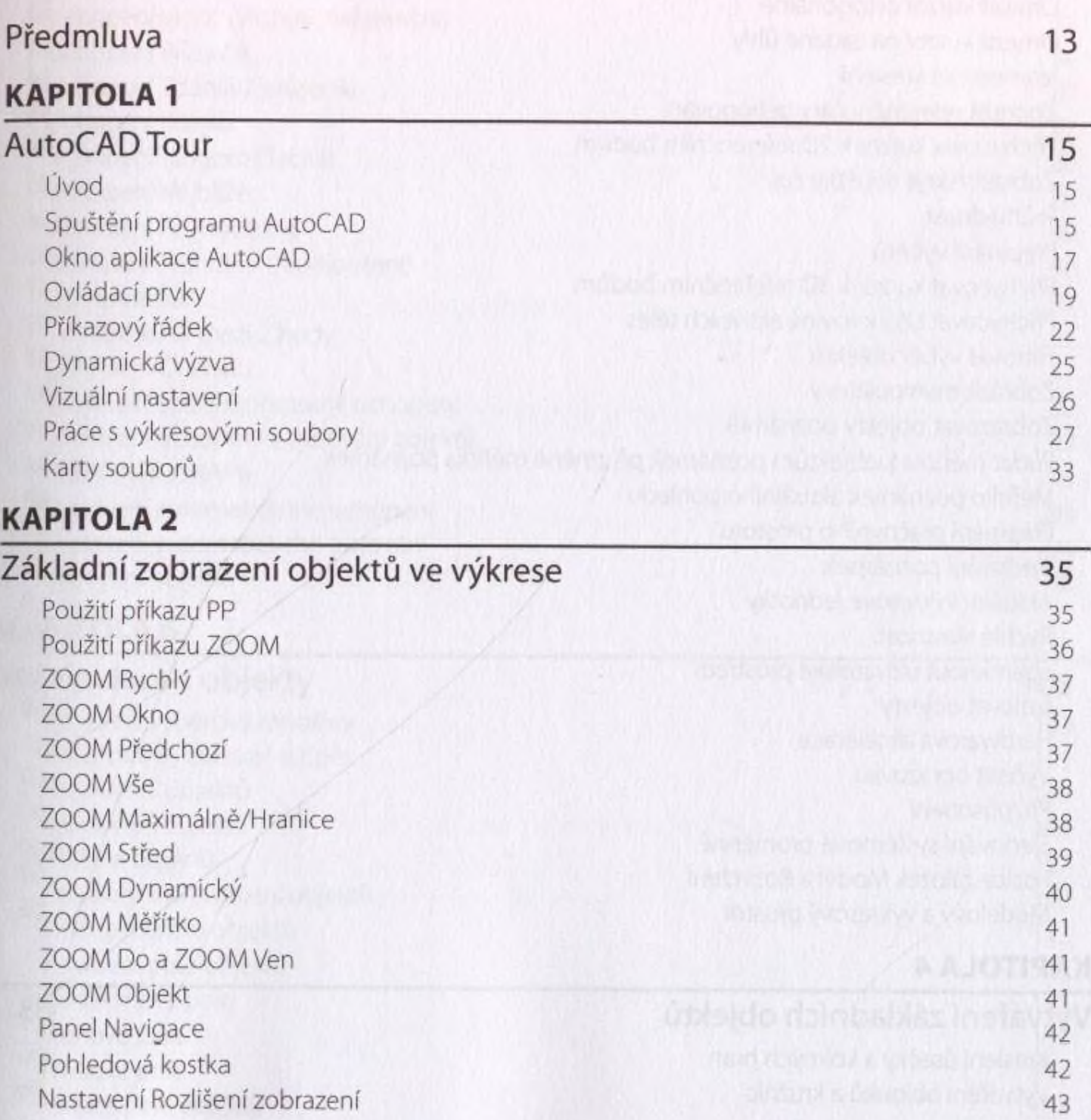

## KAPITOLA 3

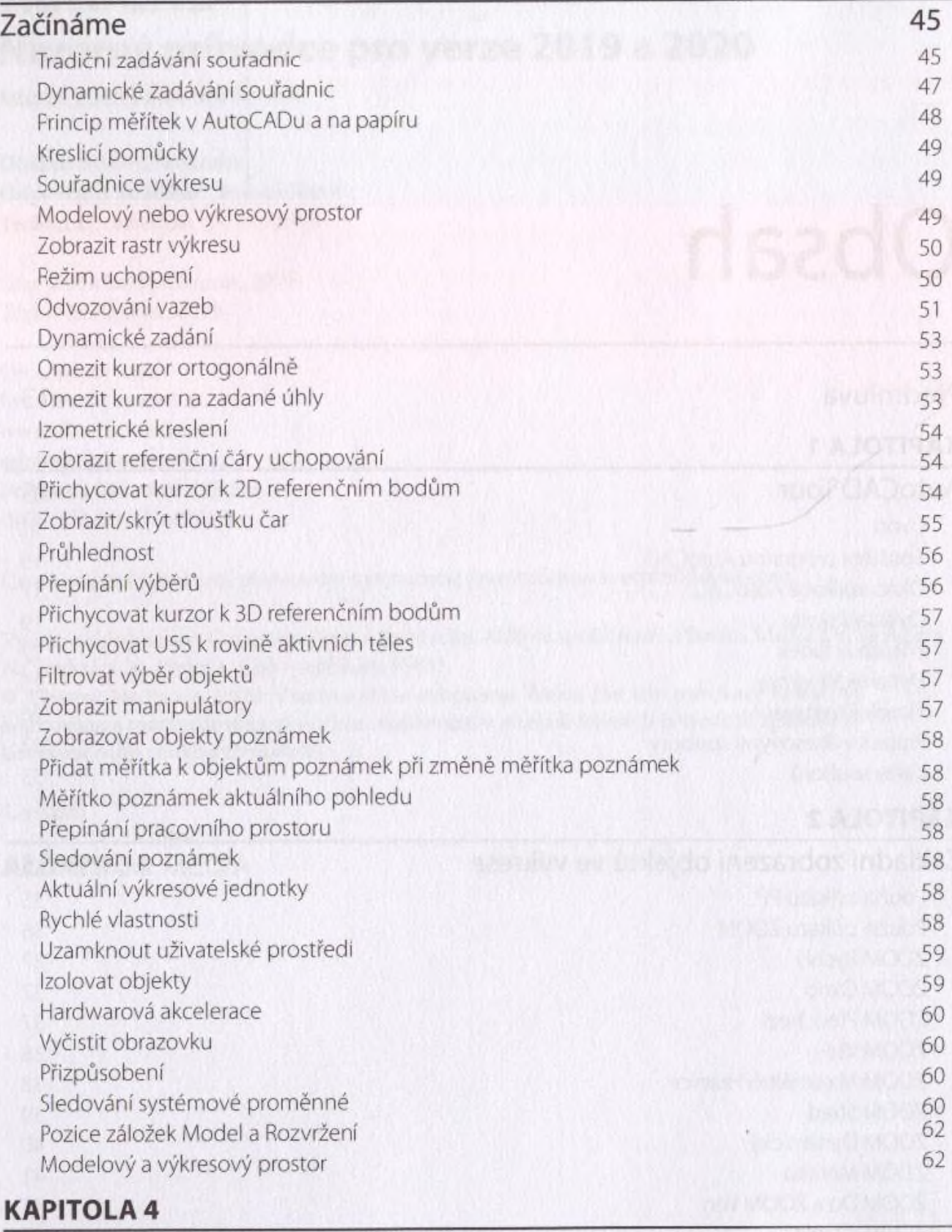

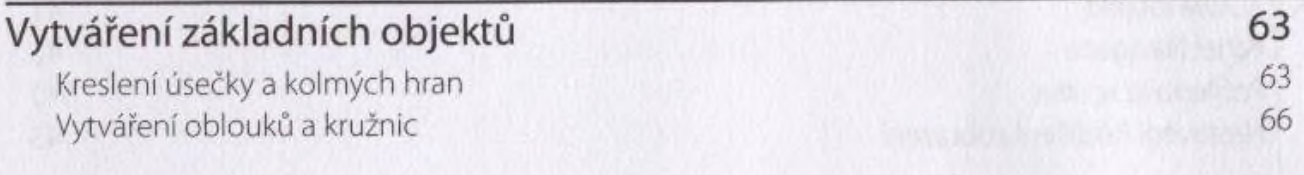

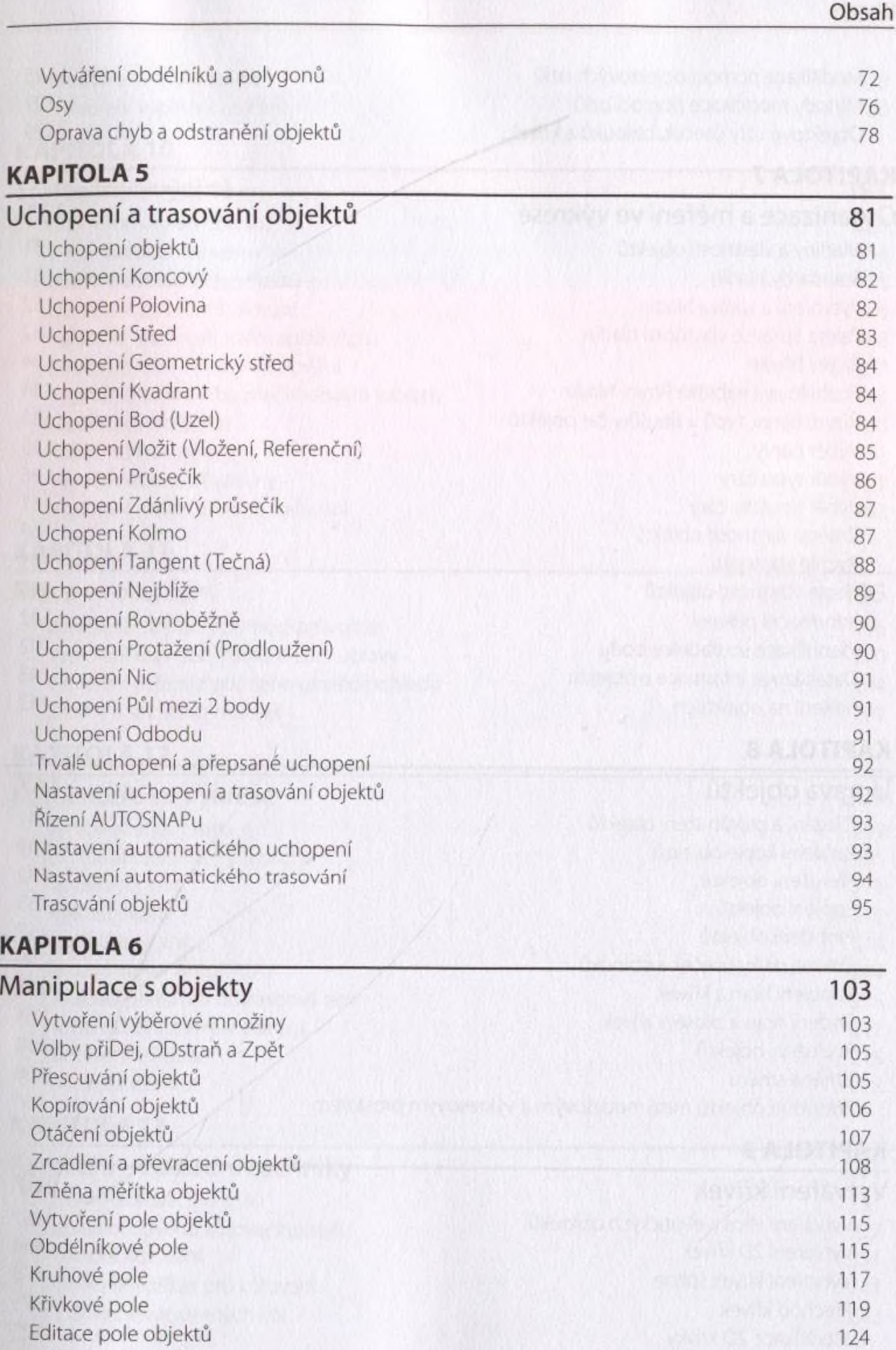

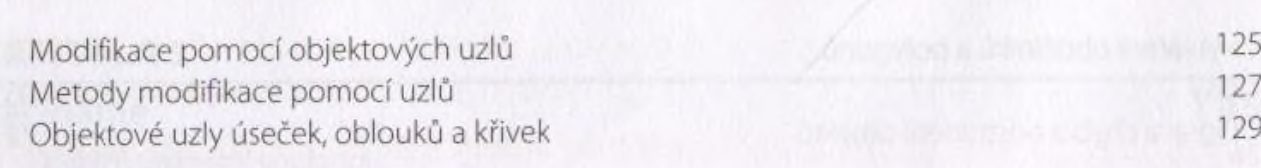

#### KAPITOLA 7

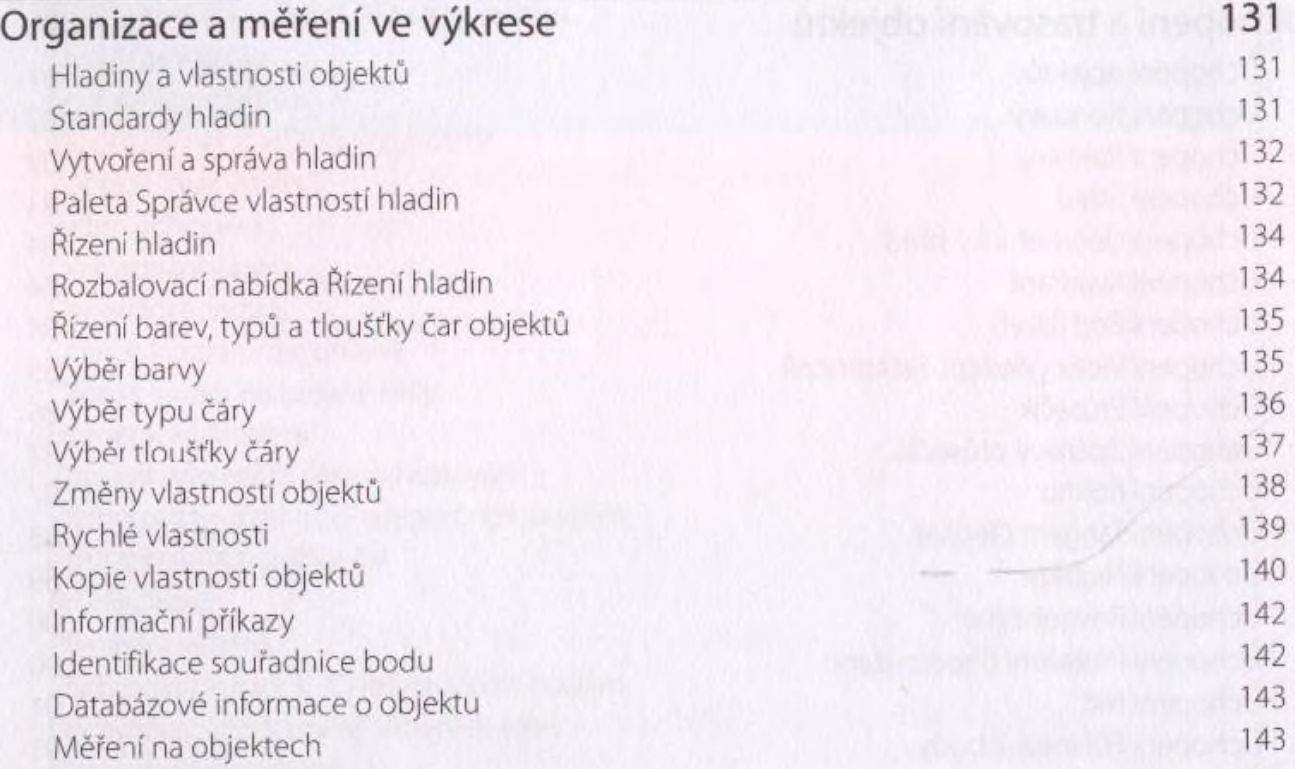

#### KAPITOLA 8

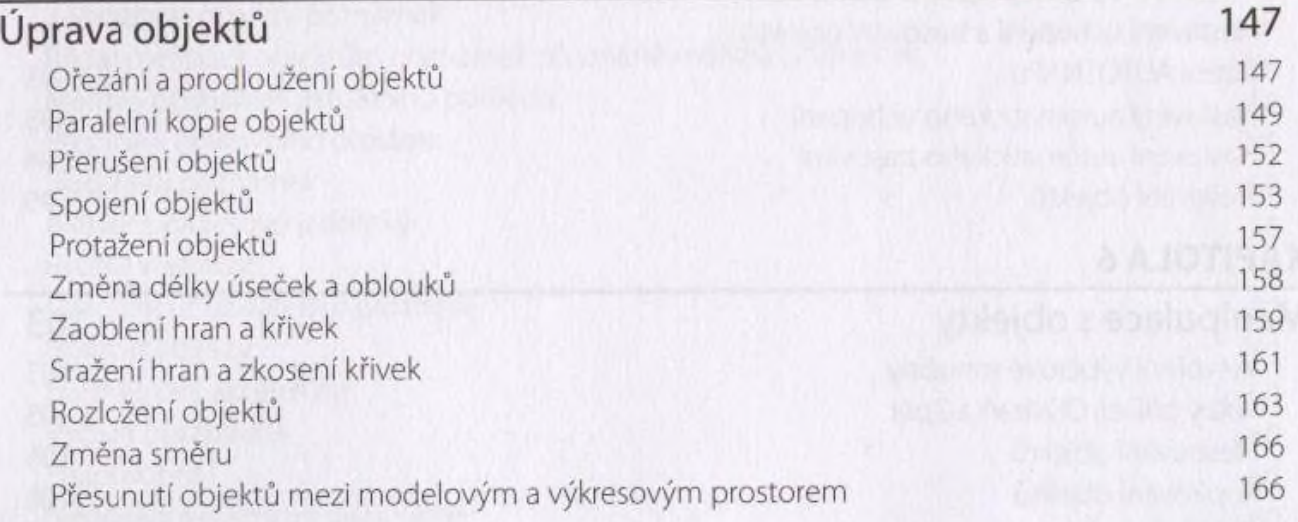

#### KAPITOLA 9

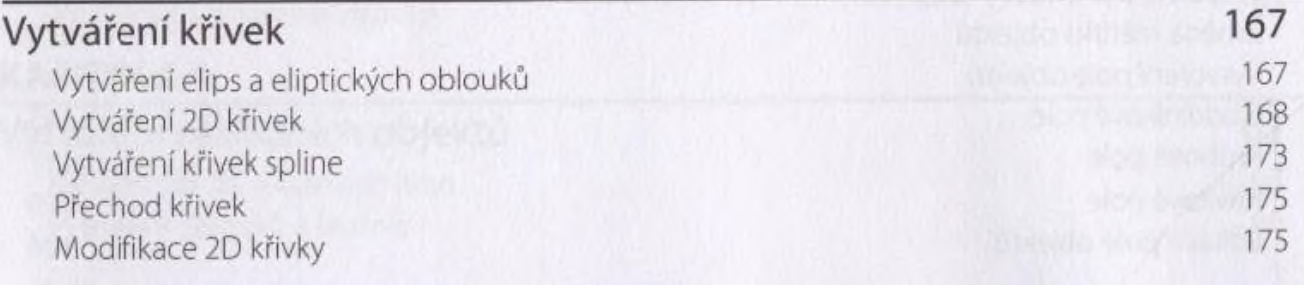

## Obsah

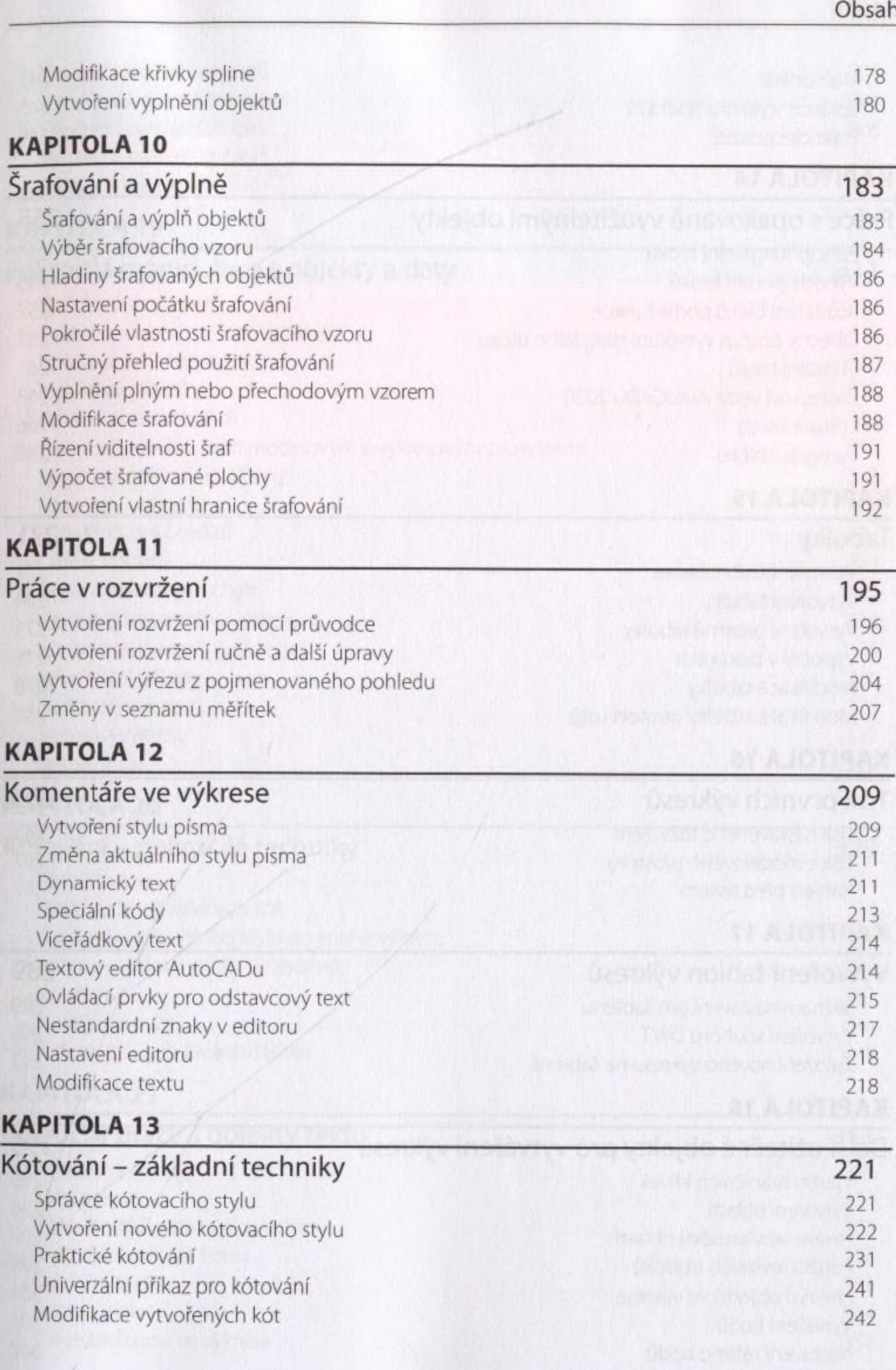

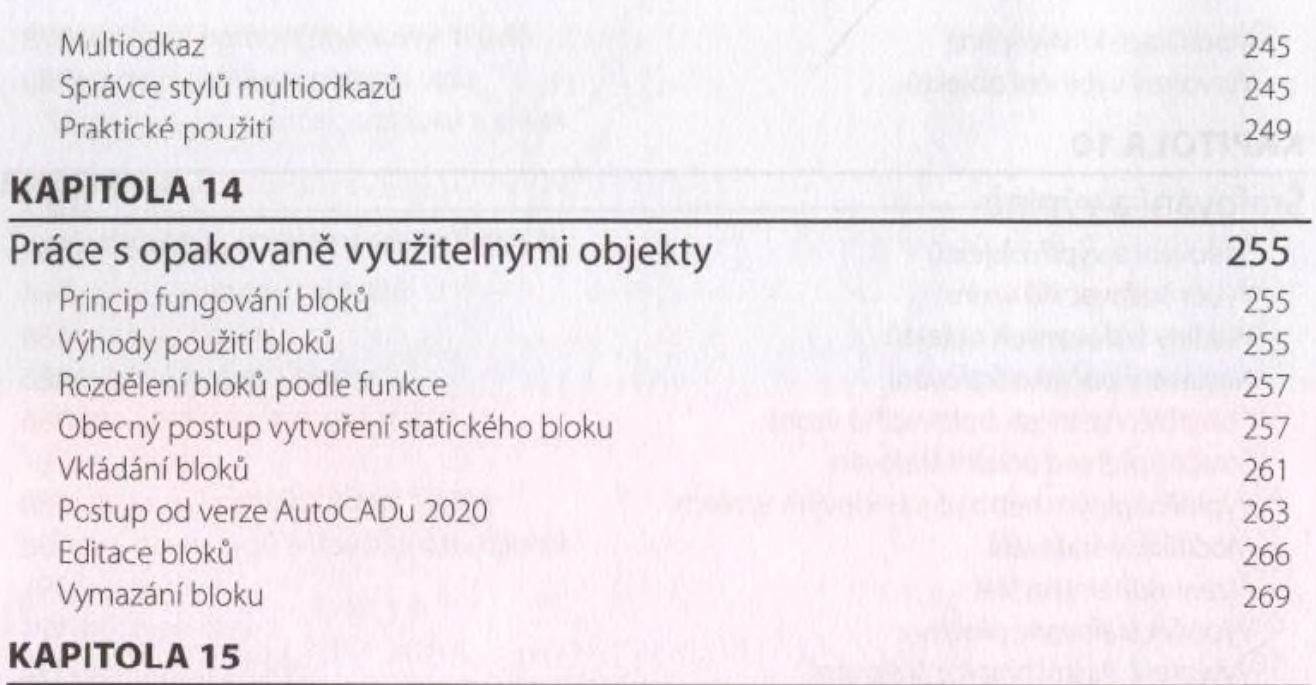

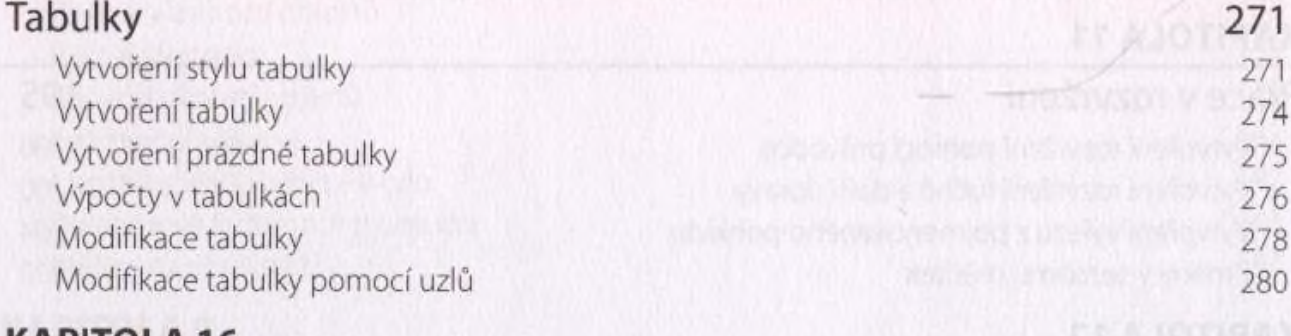

#### KAPITOLA 16

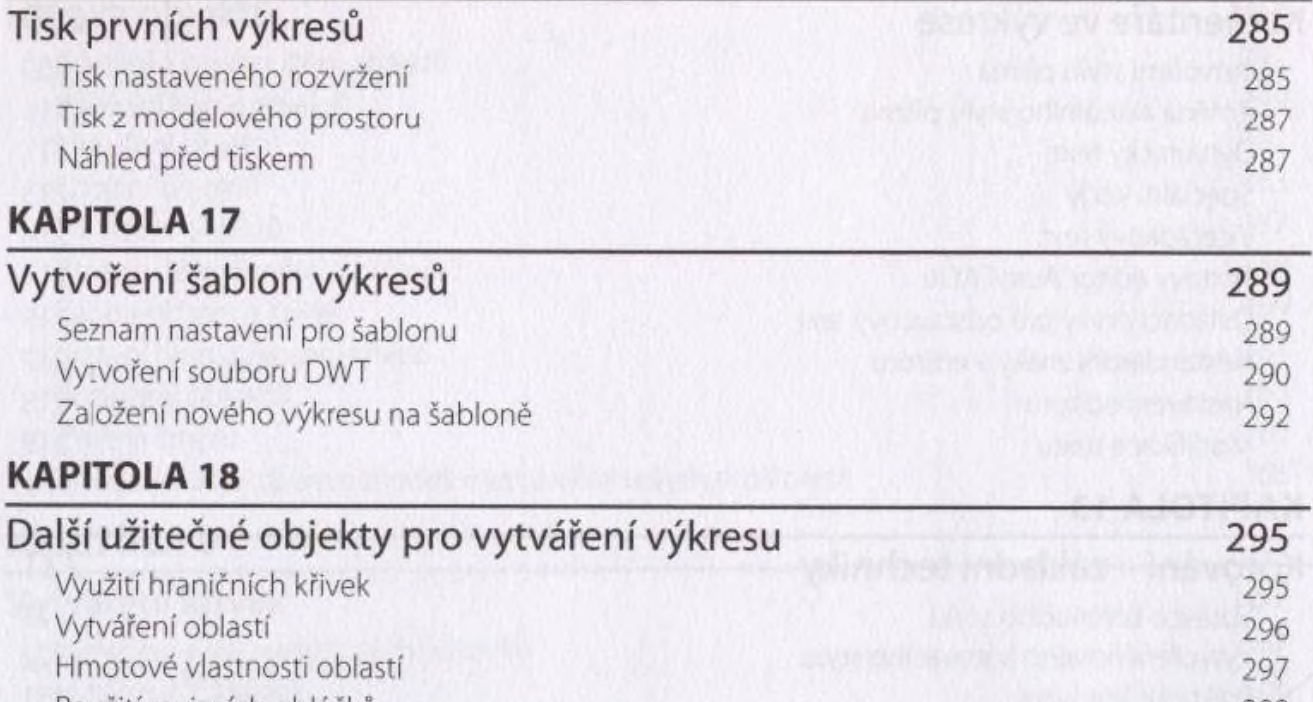

Použití revizních obláčků 299 Překrytí objektů ve výkrese 301 a statech ve výkrese 301 a statech ve výkrese 301 a statech ve výkrese 301 a statech ve výkrese 301 a statech ve výkrese 301 a statech ve výkrese 301 a statech ve výkrese 301 a statech ve vý Vytváření bodů 301 Nastavení režimu bodů 302

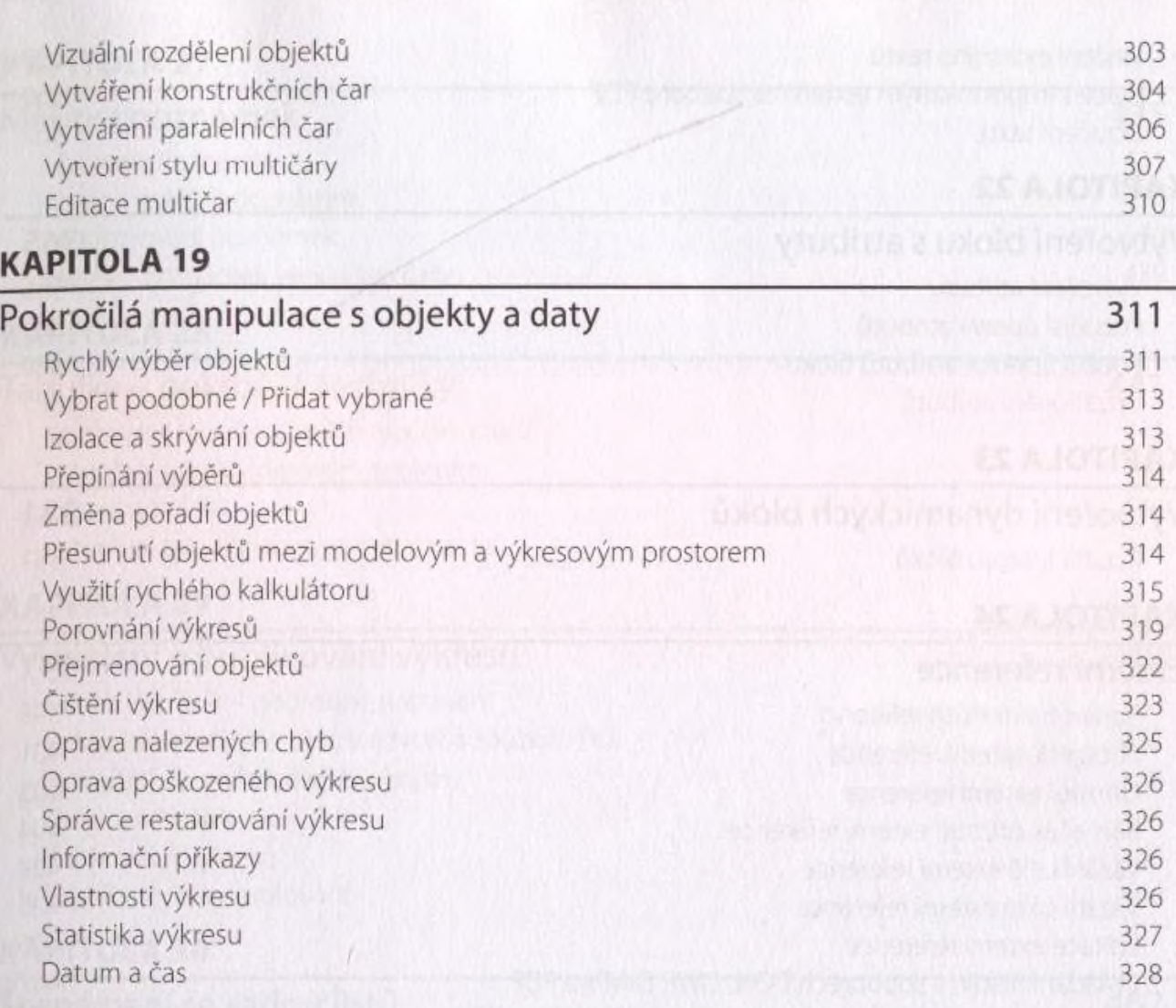

## KAPITOLA 20

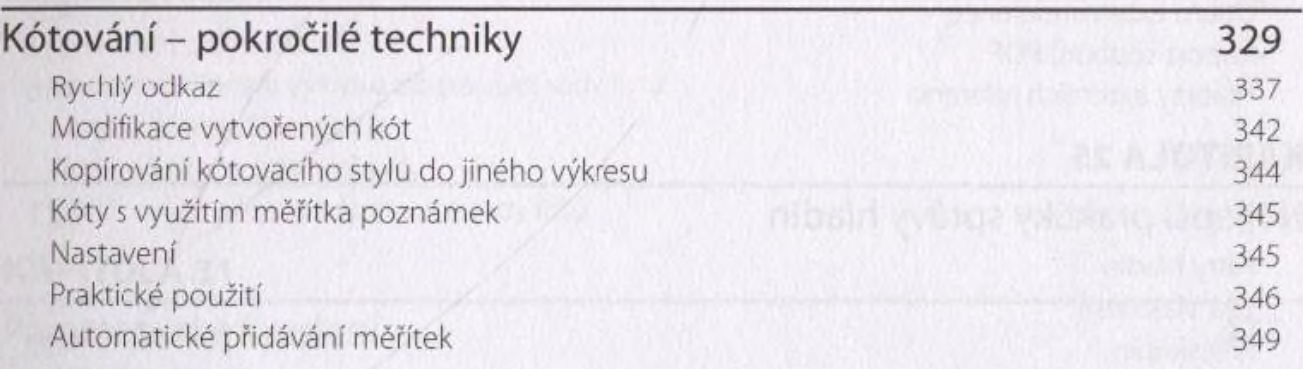

## KAPITOLA 21

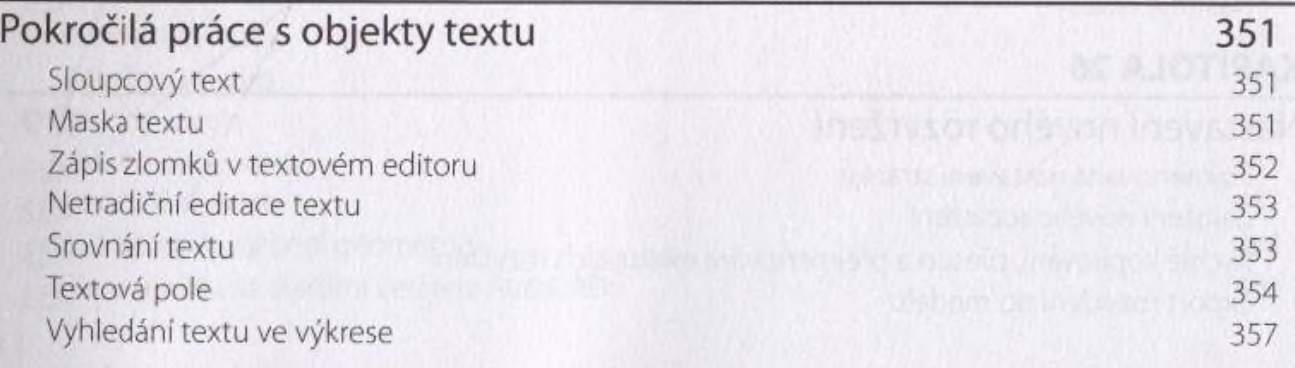

Obsah

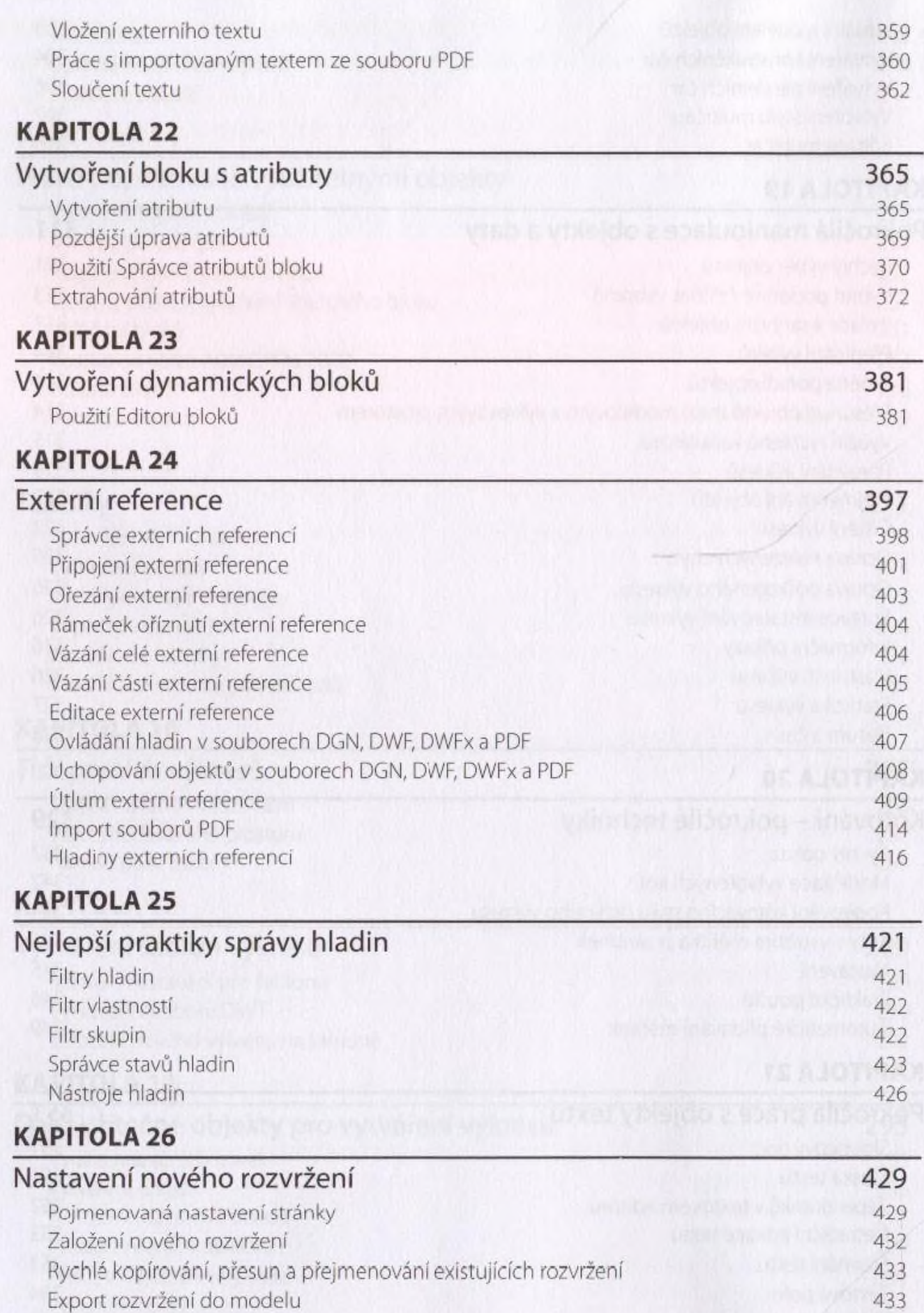

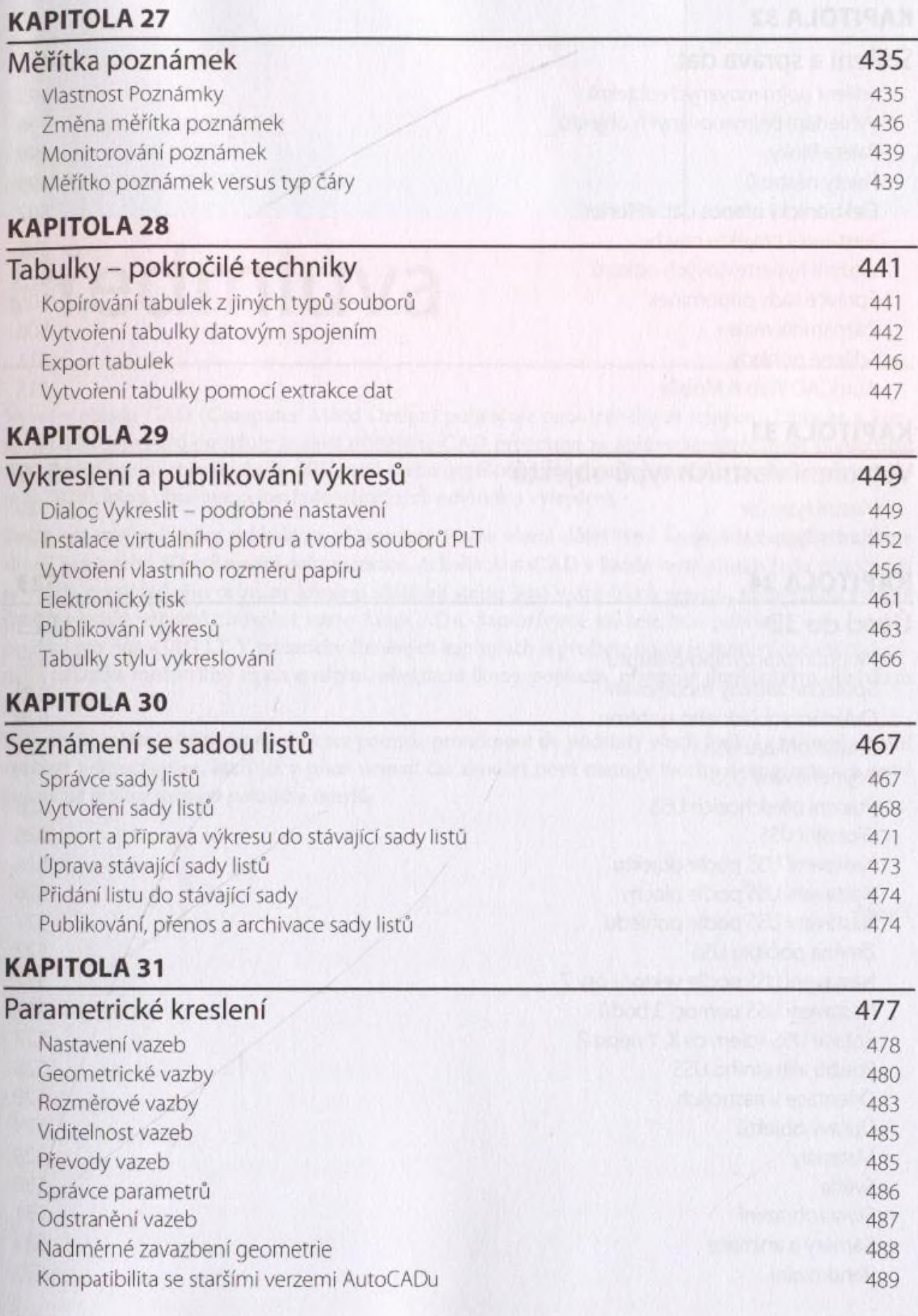

## KAPITOLA 32

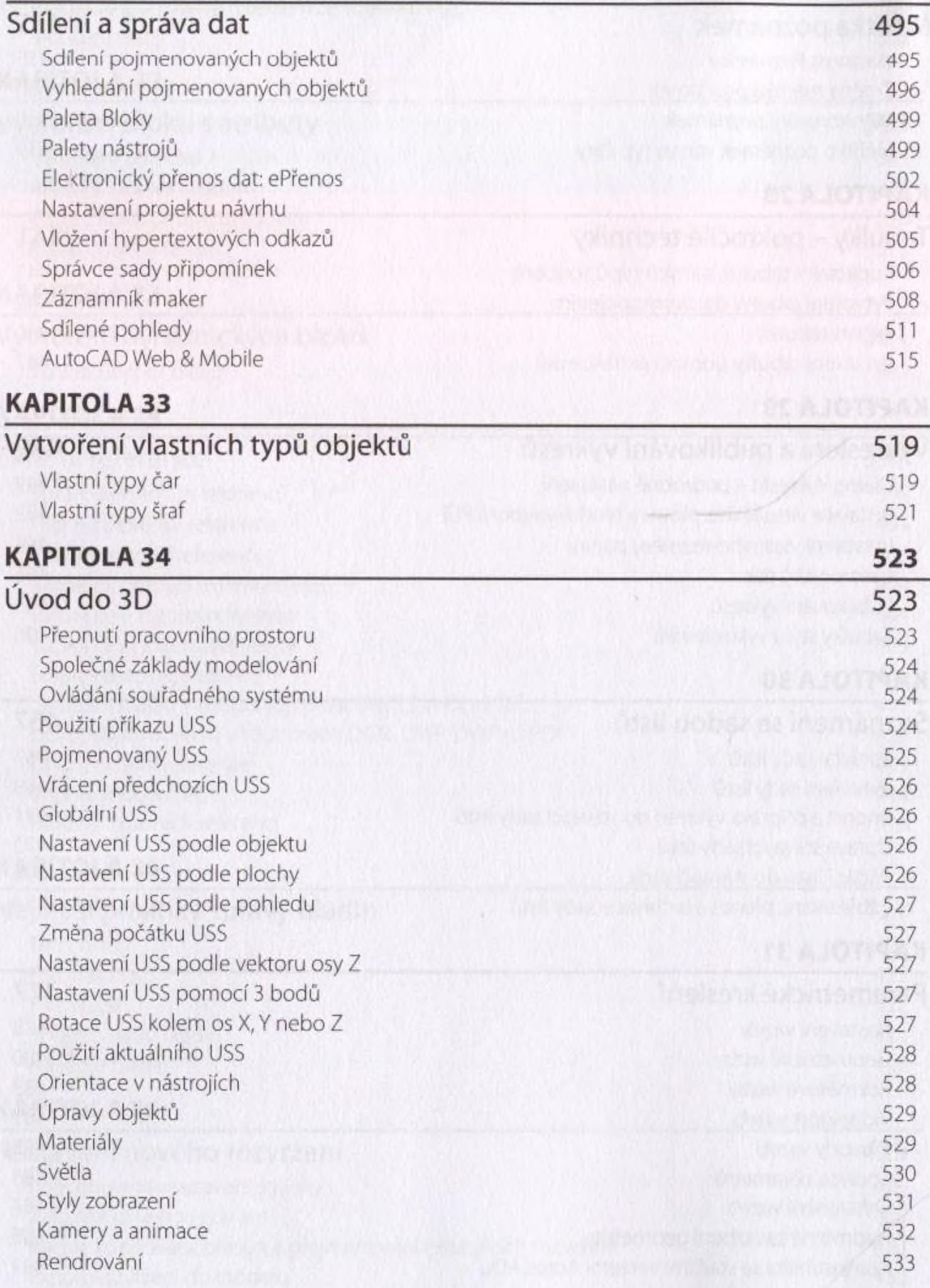

# Rejstřík 535